### "TPBMAN" TPB database for network development: status report

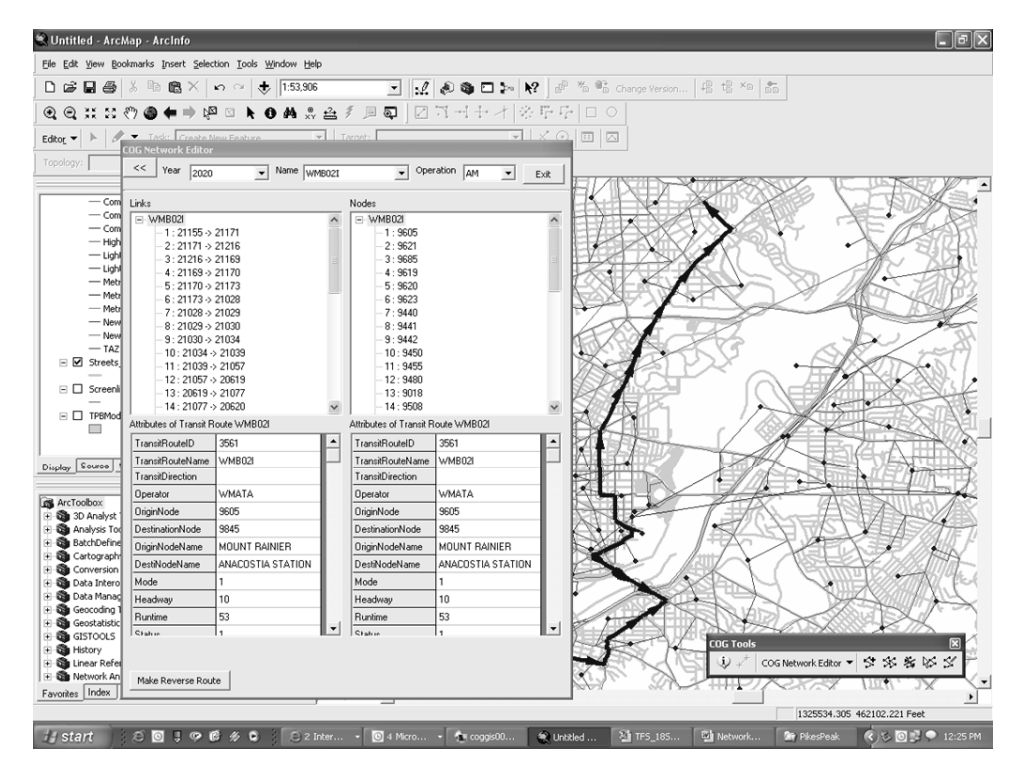

Bobby Snead Charlene Howard, GISP COG/TPB

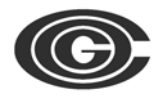

Presentation to the TPB Travel Forecasting Subcommittee 18 September 2009

#### Presentation overview

- Brief background information
- Project status
- Ongoing project-related tasks & challenges
- Next steps

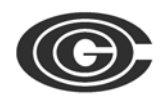

## A brief background

- Multi-phase project to develop an application able to accomplish the following:
	- –Edit and maintain both highway & transit networks
	- –Support multiple concurrent users
	- – Improve & streamline existing network development procedures
- Implement the ESRI geodatabase model for network datasets
- $\bullet$ Incorporate the new TPB TAZ3722 zone system

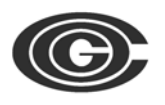

## Project status

- Phase Two ended 30<sup>th</sup> June 2009 Geodatabase of TPB master network data
	- –"COGTools" toolbar for network editing
	- –- Documentation- user guides, final report
- Although this phase has officially concluded, some on-going outstanding issues remain
	- –Application testing/debugging
	- New tools and tables delivered to TPB as necessary

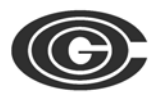

### COG Tools toolbar & ArcGIS

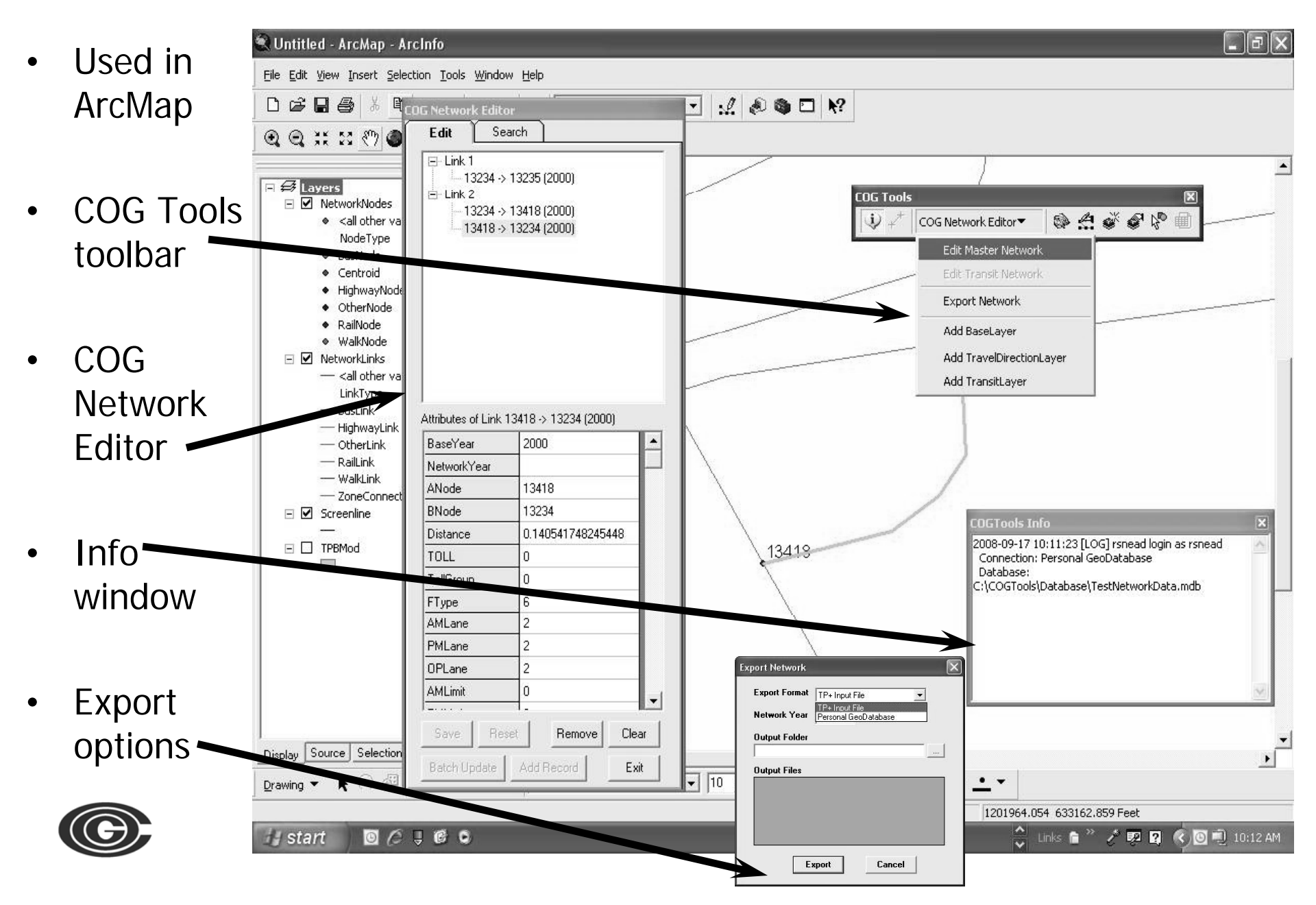

## COG Tools toolbar & ArcGIS, continued

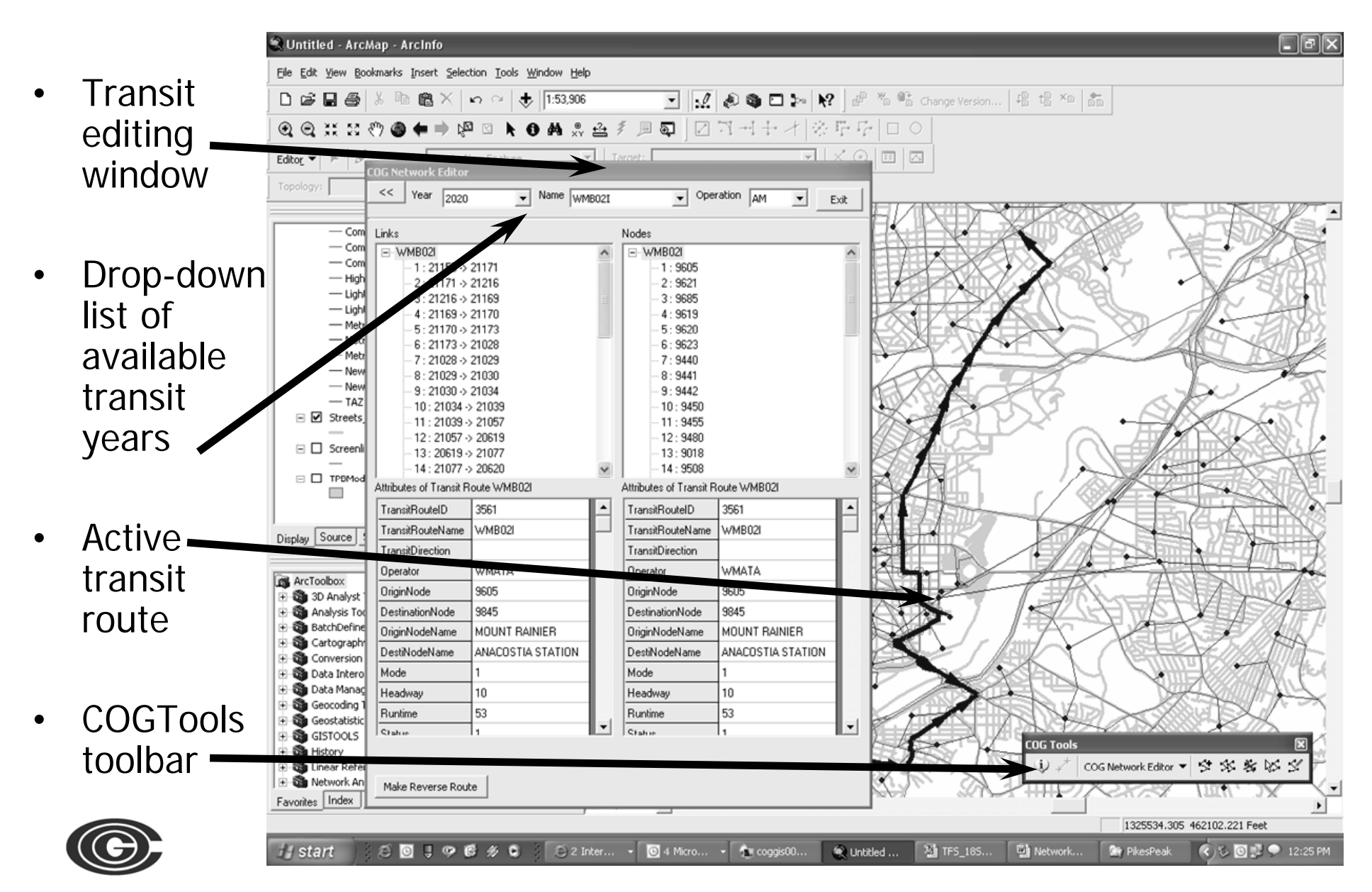

# Ongoing project-related tasks & challenges

- TPB Master Network conflation
	- – NAVTEQ data used to adjust master network links and nodes
	- – Conflated links and nodes attributes merged with TPBMAN geodatabase to preserve the database relationships
	- – Add additional transit links for each network year in geodatabase
- Update geodatabase with projects contained in the 2009 CLRP and FY2010-2015 TIP
- Master network node renumbering
	- – Increase number of nodes in each jurisdiction to accommodate TAZ3722 area system
	- Adjust node ranges in all datasets in geodatabase – Aujust Houe Tanges III all uatasets T
	- –Create new node range look-up table

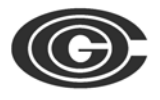

#### Ongoing project-related tasks & challenges, continued

- Migrate conflated, renumbered data to ArcSDE
	- Geodatabase resides on COG's SQL Server
	- Multi-user environment
	- Ability to create personal geodatabase from parent SDE geodatabase
- Enhancement of the TPB Master Network
	- –- Adding, modifying and removing zone centroid connectors
	- –– Enhancing the network by adding additional facilities & correcting 'short cuts' of the past

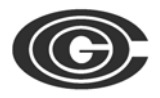

#### Ongoing project-related tasks & challenges, continued

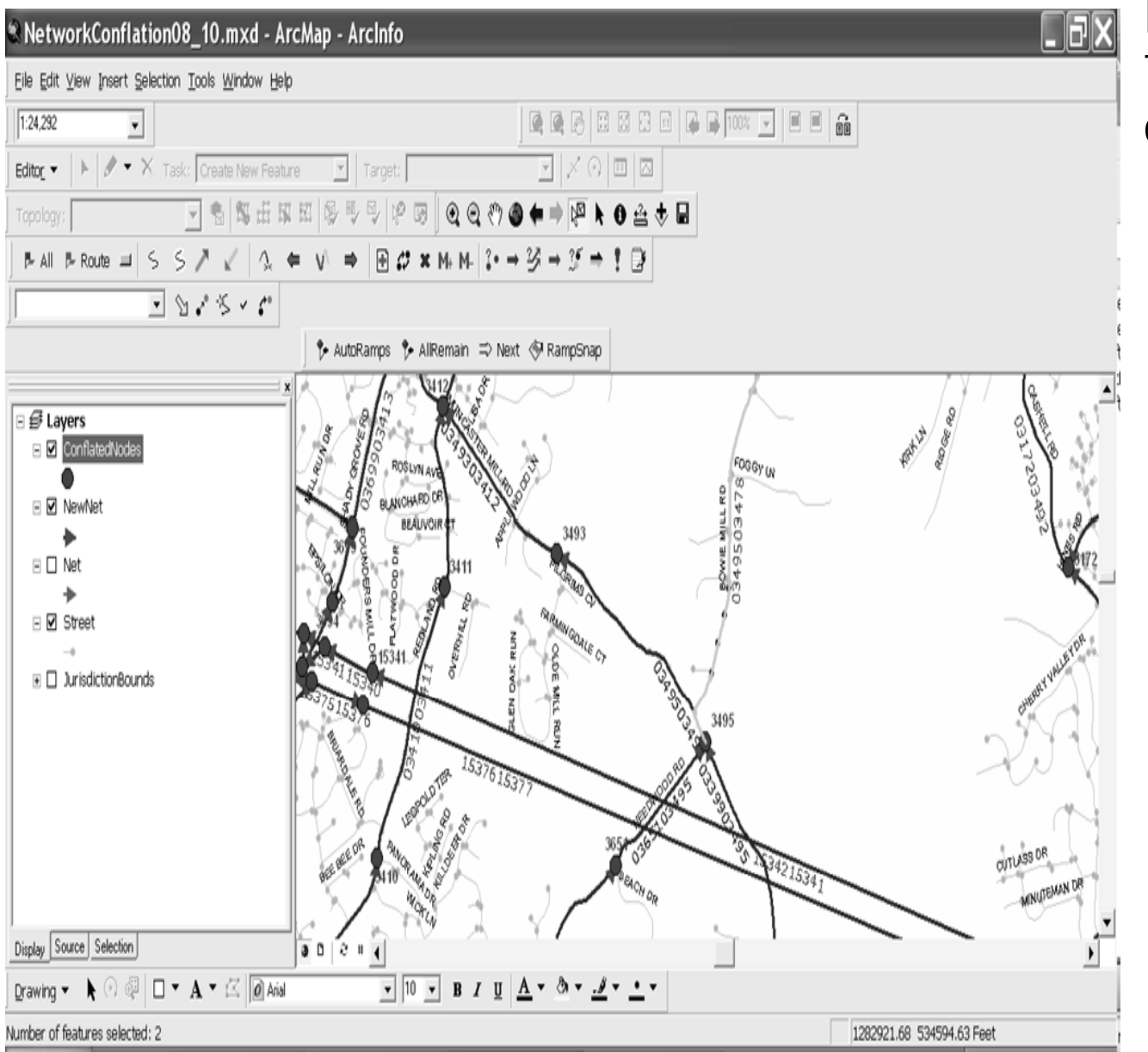

 Enhancement of the TPB Master Networkconflation issues

- – Previously software limitation prevented accurate coding of some facilities, and caused difficulties during conflation
- –Result: overlapping links in some locations
- –– Links were flagged during conflation process so that those areas can be9 corrected at a later time

## Next steps

- Continue to move forward with projectrelated tasks as defined
- Develop procedures to enhance Master Network data
	- –Adding additional transit network years
	- –Advanced network editing tasks
- Identify opportunities for improving & extending the current COGTools functionality

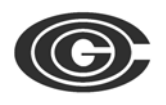